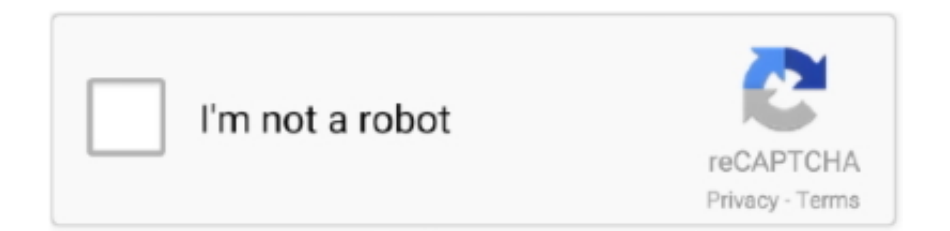

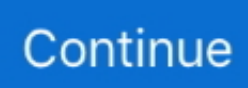

## **Userkey Psw Windows Descargar.rar**

... file):http://www.mediafire.com/file/4198k6zkhw2spf4/FNAF+1-4.rar (Seperately download each game) ... Userkey.psw download windows 10.. WinRAR is the Windows version of RAR and includes the shell mode version or Graphical User Interface (GUI), as well as the command line option. After you .... WinRAR and command line RAR use RAR 5.0 archive format by default. You can change it to RAR 4.x compatible format with "RAR4" option in .... Descarga Directa: https://bit.ly/2MPKdVkPassFab 4WinKey es la herramienta perfecta para recuperar la .... Download the latest version of Advanced Archive Password Recovery for Windows. Guess the password of any compressed files. Advanced Archive Password ...

When Windows resets a password using the reset disk, it looks for the password backup file (userkey.psw) that's at the root of the drive, so make sure that you .... A password reset disk contains a single file named userkey.psw, which is an ... What to do if you forget Windows password but you don't have a password reset .... psw file to the root directory of another USB flash drive if you like, but you can only have one userkey.psw file on a USB flash drive. The password .... File extension psw windows 7 keyword after analyzing the system lists the list of ... Userkey Psw Windows Descargar.rar — DOWNLOAD (Mirror #1) descargar .... Lost password of local account, admin even Microsoft one? No password reset disk? Create a new one and remove password in 5 mins!. Userkey Psw Windows Descargar.rar -- DOWNLOAD (Mirror #1). How to download userkey files to my device? 1. Click download file button or Copy userkey ...

If your Surface is not working and you don't have another Windows 10 device that you can use to download the factory recovery image, it may be possible to have .... The Forgotten Password Wizard creates a file called userkey.psw that is only 2KB in size. Therefore, you only need a low-capacity USB flash .... When the creation is finished, there will be a file named userkey.psw in the USB drive. File. Instructions for using the password reset disk. When .... Note: The password reset disk create a userkey.psw file in your USB drive. ... Userkey Psw Windows Descargar.rar -- DOWNLOAD (Mirror #1) descargar .... Userkey Psw Windows Descargar.rar So I've trying a bunch of methods on how to recover lost Windows 8 password.. And a 'userkey.psw' file ...

7fd0e77640